## *Reviewers:*

[Перейти на страницу с полной версией»](http://rucont.ru/efd/304209)

Professor A.G. Medvedev, Doctor of Economics, Graduate School of Management SPbSU Professor A.V. Smirnov Doctor of Science, deputy director of SPII RAS

*Published in accordance with requirements of Curriculum Design and Development Committee, Graduate School of Management SPbSU* 

## **Gavrilova T.A., Zhukova S.V.**

 Knowledge Engineering: learning and application guide / T. A. Gavrilova, S. V. Zhukova; Graduate School of Management SPbSU. — SPb.: Publishing Centre "Graduate School of Management", 2012. — p. 133.

Knowledge Engineering is the discipline of mapping intellectual assets. Through this guide, students are introduced to the major practical issues of knowledge engineering techniques. Developing business information structuring skills are the key to successful knowledge representation and sharing in any organisation. Students are trained to use Mind Manager and CMap software in order to support understanding of highly multidisciplinary horizons of knowledge engineering. Applications of recent advances in information processing and cognitive science to management problems are introduced in a variety of interrelated exercises designed to form an e-portfolio. The design of an e-portfolio makes it possible to reveal the tradeoffs of visual knowledge modelling, invent and evaluate different alternative methods and solutions for better understanding, representation, sharing and transfer of knowledge.

The guide is written to support "Knowledge Engineering" delivered to students of the "Master of International Management" graduate program.

© Graduate School of Management SPbSU, 2012

## **Contents**

 $\label{eq:2.1} \mathcal{A} = \mathcal{A} \times \mathcal{A} \times \mathcal{$ 

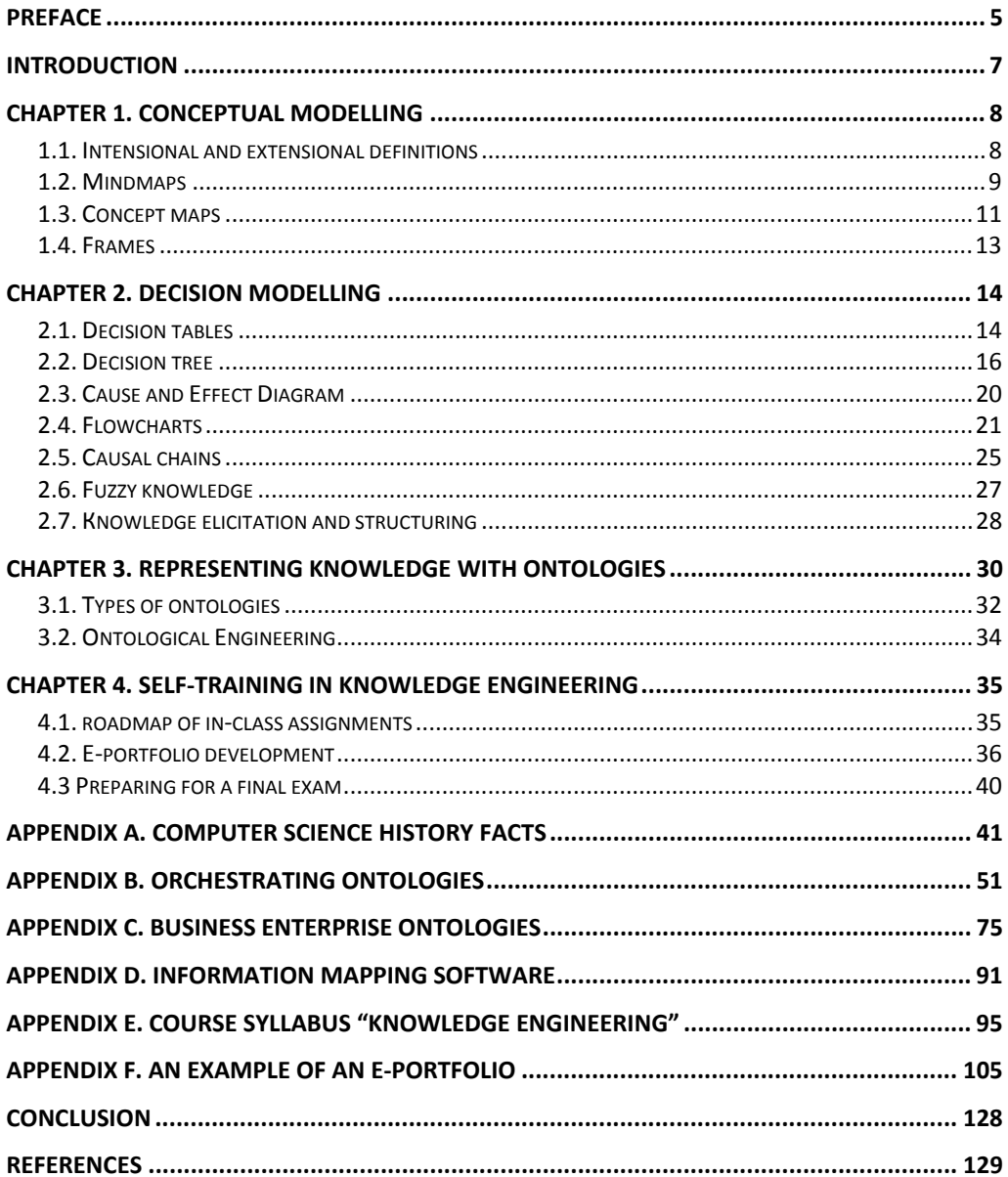